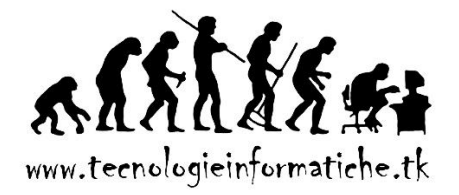

## **RIFERIMENTI RELATIVI E ASSOLUTI**

La differenza tra riferimenti assoluti e relativi si evidenzia quando *le celle contenenti i riferimenti vengono copiate e incollate in un'altra posizione.*

I riferimenti assoluti non vengono modificati durante l'operazione di copia e incolla. I riferimenti relativi vengono invece modificati.

## **I riferimenti assoluti hanno i simboli di \$.**

## **I riferimenti relativi non li hanno.**

Un riferimento può essere relativo o assoluto *separatamente per la riga o la colonna*:

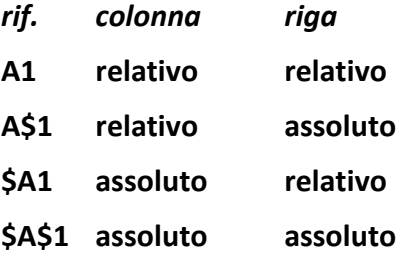

Se si sta scrivendo o modificando una formula, si passa tra i vari tipi di riferimenti usando il tasto **F4** (più volte in successione fino ad ottenere la combinazione desiderata).

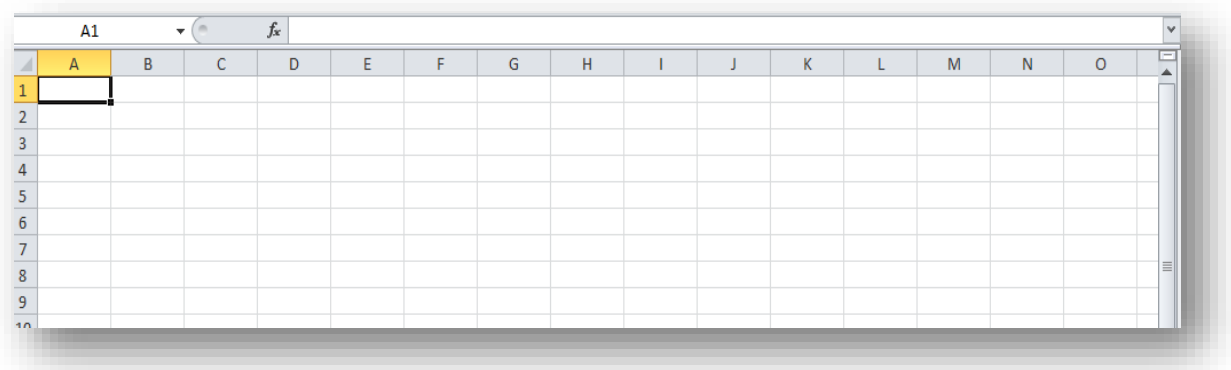

Un riferimento assoluto identifica sempre la medesima cella (rispettivamente la medesima riga o colonna, se è assoluto solo per la riga o la colonna).

Un riferimento relativo identifica la posizione della cella indicata, *come scarto rispetto alla cella in cui il riferimento è posto.*

Quindi se in A3 scrivo =\$B\$5, mi sto comunque riferendo alla cella della colonna B e della riga 5.

Se scrivo =B5 mi sto riferendo alla cella *1 colonna più a destra e 2 righe più sotto della cella A3* (perché da A a B c'è una colonna e da 3 a 5 ci sono 2 righe).

Se copio la cella A3 in D8, =\$B\$5 rimarrà immutato, mentre =B5 diventerà =E10.